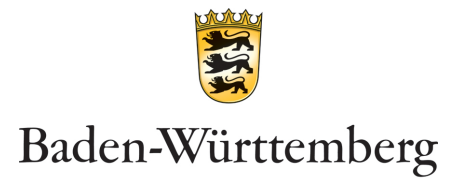

LANDESKRIMINALAMT

**ZENTRALE ANSPRECHSTELLE CYBERCRIME TELEFON 0711 5401-2444, FAX 0711 5401-2505 E-MAIL CYBERCRIME@POLIZEI.BWL.DE, INTERNET WWW.LKA-BW.DE/ZAC**

# **Handlungsempfehlungen zur Ransomware**

**26. Mai 2021**

Ransomware sind Schadprogramme, die den Zugriff auf Daten und Systeme einschränken oder verhindern und nur gegen Zahlung eines Lösegeldes wieder freigeben. Hierfür verwenden die Cyber-Kriminellen so genannte **Verschlüsselungstrojaner**. Ransomware-Attacken sind eine alltägliche Bedrohung für alle Unternehmen und öffentliche Einrichtungen. Sie können zu **massiven Beeinträchtigungen des Geschäftsbetriebes und hohen wirtschaftlichen Schäden** führen[1](#page-0-0). Die Umsetzung der polizeilich empfohlenen Maßnahmen bedarf einer konkreten Einzelfallprüfung.

#### **Präventionsempfehlungen:**

- Binden Sie sich an einen spezialisierten **IT-Vertragsdienstleister**, den Sie in einer Cyber-Krisenlage alarmieren können.
- Erstellen Sie einen **IT-Notfallplan (Checkliste)** mit abzuarbeitenden Stichpunkten und allen relevanten Kontaktdaten. Stellen Sie die Checkliste auch in ausgedruckter Form allen zuständigen Beschäftigten zur Verfügung. Üben Sie die Umsetzung mit Ihrem Team.
- Richten Sie mehrstufige Backup-Ebenen Ihrer Sicherheitskopien ein. Ein durchgehend im Netzwerk betriebenes Backup kann ebenfalls vom Angriff betroffen sein und verschlüsselt werden. Erstellen Sie deswegen regelmäßig aktuelle **Offside**-Backups (beispielsweise Bandlaufwerke, externe Datenträger, unter bestimmten Umständen auch Cloud[2](#page-0-1)) und überprüfen Sie deren Integrität und Wiederherstellbarkeit. **Üben Sie die Wiederherstellung des Netzwerkes und der Daten.**

<span id="page-0-1"></span><sup>2</sup> [https://www.bsi.bund.de/SharedDocs/Downloads/DE/BSI/CloudComputing/Anforderungskatalog/2020/C5\\_2020.pdf](https://www.bsi.bund.de/SharedDocs/Downloads/DE/BSI/CloudComputing/Anforderungskatalog/2020/C5_2020.pdf) und [https://www.bsi.bund.de/SharedDocs/Downloads/DE/BSI/Publikationen/Broschueren/Sichere\\_Nutzung\\_Cloud\\_Dienste.pdf](https://www.bsi.bund.de/SharedDocs/Downloads/DE/BSI/Publikationen/Broschueren/Sichere_Nutzung_Cloud_Dienste.pdf)

<span id="page-0-0"></span> <sup>1</sup> [https://www.bsi.bund.de/SharedDocs/Downloads/DE/BSI/Cyber-Sicherheit/Themen/Ransomware\\_Managementabstract-](https://www.bsi.bund.de/SharedDocs/Downloads/DE/BSI/Cyber-Sicherheit/Themen/Ransomware_Managementabstract-Angriffe.html)[Angriffe.html](https://www.bsi.bund.de/SharedDocs/Downloads/DE/BSI/Cyber-Sicherheit/Themen/Ransomware_Managementabstract-Angriffe.html)

- Prüfen Sie, ob das Remote Desktop Protocol (RDP) oder andere Fernzugriffs-dienste aktiviert sind und ob Sie diese zwingend benötigen<sup>[3](#page-1-0)</sup>. Deaktivieren Sie diese, falls Sie auf die Funktion verzichten können. Die Konfigurationseinstellungen sollten von Fachkräften vorgenommen werden.
- Sichern Sie alle Dienste für Fernzugriffe unbedingt mittels **Zwei-Faktor-Authentisierung** und kontrolliertem VPN-Zugriff ab[4](#page-1-1). Dies gilt auch für die Fernwartungszugriffe Ihres eigenen IT-Dienstleisters.
- Deaktivieren Sie mittels administrativer Gruppenrichtlinien die Ausführbarkeit von **Makro**-Elementen in Office-Dokumenten aus externen Quellen oder erlauben Sie deren Ausführung erst nach Prüfung und Bestätigung durch IT-Fachkräfte<sup>[5](#page-1-2)</sup>
- **Trennen Sie die Netzwerksegmente** (Office- und Produktivnetzwerk) und sichern Sie auch die internen Segmente mit separaten Firewall-Regeln und ein-deutiger User-Authentisierung. Richten Sie im Netzwerk "Pufferzonen" (DMZ)<sup>[6](#page-1-3)</sup> ein.
- Deinstallieren Sie nicht benötigte Software und führen Sie **regelmäßige Updates** für die eingesetzten Remote-Lösungen, Software, Hardware und Betriebssysteme durch. Ein zentrales Patch-Management kann hierbei hilfreich sein.[7](#page-1-4)
- Gehen sie restriktiv mit der Vergabe von Benutzerrechten um. Nur ausgewählte und fachkundige Personen sollten Administrationsrechte erhalten. Vergeben Sie **ausschließlich Leserechte** auf bestimmte Dateien und Verzeichnisse, sofern auf Schreib- und Änderungsrechte nicht nötig sind.
- Verwenden Sie moderne Dienste zur **Erkennung von abweichenden Verhaltensmustern im Netzwerk**. [8](#page-1-5) Gewährleisten Sie auch die regelmäßige manuelle Prüfung abweichenden Verhaltens, beispielweise atypische IP-Adressen und Zugriffszeiten oder ungewöhnliche Datentransfers.

- <sup>4</sup> [https://www.allianz-fuer-cybersicherheit.de/SharedDocs/Downloads/Webs/ACS/DE/BSI-CS/BSI-CS\\_108.pdf](https://www.allianz-fuer-cybersicherheit.de/SharedDocs/Downloads/Webs/ACS/DE/BSI-CS/BSI-CS_108.pdf) (Punkt 3)
- <span id="page-1-3"></span><span id="page-1-2"></span><span id="page-1-1"></span><sup>5</sup> [https://www.allianz-fuer-cybersicherheit.de/SharedDocs/Downloads/Webs/ACS/DE/BSI-CS/BSI-CS\\_135.pdf](https://www.allianz-fuer-cybersicherheit.de/SharedDocs/Downloads/Webs/ACS/DE/BSI-CS/BSI-CS_135.pdf) <sup>6</sup> [https://www.bsi.bund.de/SharedDocs/Down-](https://www.bsi.bund.de/SharedDocs/Downloads/DE/BSI/Grundschutz/Kompendium_Einzel_PDFs_2021/09_NET_Netze_und_Kommunikation/NET_1_1_Netzarchitektur_und_design_Edition_2021.pdf)

<span id="page-1-0"></span> <sup>3</sup> [https://www.allianz-fuer-cybersicherheit.de/SharedDocs/Downloads/Webs/ACS/DE/BSI-CS/BSI-CS\\_054.pdf](https://www.allianz-fuer-cybersicherheit.de/SharedDocs/Downloads/Webs/ACS/DE/BSI-CS/BSI-CS_054.pdf)

[loads/DE/BSI/Grundschutz/Kompendium\\_Einzel\\_PDFs\\_2021/09\\_NET\\_Netze\\_und\\_Kommunikation/NET\\_1\\_1\\_Netzarchitektur](https://www.bsi.bund.de/SharedDocs/Downloads/DE/BSI/Grundschutz/Kompendium_Einzel_PDFs_2021/09_NET_Netze_und_Kommunikation/NET_1_1_Netzarchitektur_und_design_Edition_2021.pdf) und design\_Edition\_2021.pdf (Seite 3) <sup>7</sup> [https://www.bsi.bund.de/SharedDocs/Down-](https://www.bsi.bund.de/SharedDocs/Downloads/DE/BSI/Grundschutz/Kompendium_Einzel_PDFs_2021/04_OPS_Betrieb/OPS_1_1_3_Patch_und_Aenderungsmanagement_Edition_2021.pdf)

<span id="page-1-4"></span>[loads/DE/BSI/Grundschutz/Kompendium\\_Einzel\\_PDFs\\_2021/04\\_OPS\\_Betrieb/OPS\\_1\\_1\\_3\\_Patch\\_und\\_Aenderungsmanage](https://www.bsi.bund.de/SharedDocs/Downloads/DE/BSI/Grundschutz/Kompendium_Einzel_PDFs_2021/04_OPS_Betrieb/OPS_1_1_3_Patch_und_Aenderungsmanagement_Edition_2021.pdf) [ment\\_Edition\\_2021.pdf](https://www.bsi.bund.de/SharedDocs/Downloads/DE/BSI/Grundschutz/Kompendium_Einzel_PDFs_2021/04_OPS_Betrieb/OPS_1_1_3_Patch_und_Aenderungsmanagement_Edition_2021.pdf)

<span id="page-1-5"></span><sup>8</sup> https://www.allianz-fuer-cybersicherheit.de/SharedDocs/Downloads/Webs/ACS/DE/BSI-CS/BSI-CS 134.pdf

- Schützen Sie alle Benutzerkonten mit starken Passwörtern und erhöhen Sie die Sicherheit im Idealfall durch eine Zwei-Faktor-Authentisierung. Dies gilt ebenso für Zugriffsmöglichkeiten auf verwendete Firewalls.
- Nutzen Sie Application-Whitelisting, um die Ausführung unerwünschter Programme zu verhindern. Blockieren Sie die Ausführbarkeit aller nichtautorisierten Dateien durch Anwenderinnen und Anwender.
- Blockieren Sie Zugriffe von und auf das "Onion"-Netzwerk, einschlägige Domains und IP-Adressen.
- Scannen Sie eingehende sowie ausgehende E-Mails auf Schadsoftware und entfernen Sie ausführbare Dateien.
- Verhindern Sie die Ausführung aktiver Inhalte in E-Mails, PDF- und Office-Dokumenten.
- Gewährleisten Sie die Sichtbarkeit der vollständigen Absender-E-Mail-Adresse für die E-Mail-Empfänger in Ihrer Institution. Allen Anwenderinnen und Anwendern sollten Dateiendungen standardmäßig angezeigt werden.
- Nutzen Sie für die jegliches E-Mail-Kommunikation digitale Zertifikate und Signaturen zur Verifizierung des Absenders. Damit verhindern Sie Manipulationen von Nachrichten.[9](#page-2-0)
- Nutzen Sie die Möglichkeit der Virtualisierung bestimmter Softwareprodukte. Nutzen Sie beispielweise eine "Sandbox".
- Prüfen Sie die Ablage geschäftskritischer Daten. Speichern Sie diese gegebenenfalls verschlüsselt und in getrennten Netzwerken.
- Beachten Sie die Einrichtungsempfehlungen für Arbeitsplätze im Home-Office<sup>10</sup>. Setzen Sie ein "Mobile Device Management" für Ihre Mitarbeiter um<sup>11</sup>.
- Führen Sie regelmäßige Tests auf Schwachstellen Ihrer Systeme durch.
- Überprüfen Sie mit einem Virenschutz in regelmäßigen Abständen Ihre Systeme. Häufig wird die Schadsoftware erst zu einem späteren Zeitpunkt durch aktualisierte Virensignaturen erkannt. Aktualisieren Sie ihre Schutzsoftware mindestens einmal täglich.

<span id="page-2-0"></span> <sup>9</sup> [https://www.bsi.bund.de/DE/Themen/Verbraucherinnen-und-Verbraucher/Informationen-und-](https://www.bsi.bund.de/DE/Themen/Verbraucherinnen-und-Verbraucher/Informationen-und-Empfehlungen/Onlinekommunikation/Verschluesselt-kommunizieren/verschluesselt-kommunizieren_node.html)

[Empfehlungen/Onlinekommunikation/Verschluesselt-kommunizieren/verschluesselt-kommunizieren\\_node.html;](https://www.bsi.bund.de/DE/Themen/Verbraucherinnen-und-Verbraucher/Informationen-und-Empfehlungen/Onlinekommunikation/Verschluesselt-kommunizieren/verschluesselt-kommunizieren_node.html) Anleitung zur Nutzung von S/MIME: <https://www.ca.kit.edu/img/SMIME-Anleitung.pdf>

<sup>10</sup> [https://www.bsi.bund.de/SharedDocs/Downloads/DE/BSI/Cyber-Sicherheit/Themen/empfehlung\\_home\\_office.pdf](https://www.bsi.bund.de/SharedDocs/Downloads/DE/BSI/Cyber-Sicherheit/Themen/empfehlung_home_office.pdf)

<span id="page-2-2"></span><span id="page-2-1"></span><sup>11</sup> [https://www.bsi.bund.de/SharedDocs/Downloads/DE/BSI/Mindeststandards/Mindeststandard\\_Mobile-Device-Management.pdf](https://www.bsi.bund.de/SharedDocs/Downloads/DE/BSI/Mindeststandards/Mindeststandard_Mobile-Device-Management.pdf)

Informieren Sie in Form von Mitarbeiterschulungen oder Awareness-Kampagnen über die Gefahren und Infektionsursachen von Ransomware. Mit präparierten E-Mails können Sie den Sensibilisierungsgrad der Beschäftigten überprüfen.

# **Verhaltensempfehlung für Mitarbeiterinnen und Mitarbeiter:**

- Prüfen Sie bei eingehenden E-Mails die Absenderadresse auf Authentizität und den Inhalt auf Schlüssigkeit.
- Öffnen Sie keine verdächtigen Dateien und folgen Sie keinen unbekannten Links, die Sie per E-Mail erhalten haben.
- Halten Sie im Zweifel Rücksprache mit den IT-Ansprechpartnerinnen und -partner Ihres Unternehmens und melden Sie Auffälligkeiten.

# **Maßnahmen nach einer Infektio[n12](#page-3-0):**

- Greifen Sie auf den vorhandenen IT-Notfallplan zurück.
- Kontaktieren Sie Ihren IT-Dienstleister.
- Trennen Sie unverzüglich externe und interne Netzwerkverbindungen.
- Schalten Sie relevante Rechner und Server umgehend aus, um die Verschlüsselung weiterer Daten zu verhindern.
- Isolieren Sie Backups, so dass diese nicht ebenfalls verschlüsselt werden.
- Sichern Sie relevante Dateien, die Aufschluss über den Infektionshergang geben können. Hierzu zählen beispielsweise Logfile-Protokolldaten und verdächtige E-Mails.
- Ändern Sie sämtliche Benutzer- und Netzwerkkennwörter, sofern diese durch den Vorfall kompromittiert sein könnten.
- Erstatten Sie Strafanzeige bei der Zentralen Ansprechstelle Cybercrime (ZAC) beim Landeskriminalamt Baden-Württemberg.

<span id="page-3-0"></span><sup>&</sup>lt;sup>12</sup> [https://www.bsi.bund.de/SharedDocs/Downloads/DE/BSI/Cyber-Sicherheit/Themen/Ransomware\\_Erste-Hilfe-IT-](https://www.bsi.bund.de/SharedDocs/Downloads/DE/BSI/Cyber-Sicherheit/Themen/Ransomware_Erste-Hilfe-IT-Sicherheitsvorfall.html)[Sicherheitsvorfall.html](https://www.bsi.bund.de/SharedDocs/Downloads/DE/BSI/Cyber-Sicherheit/Themen/Ransomware_Erste-Hilfe-IT-Sicherheitsvorfall.html)

### **Zentrale Ansprechstelle Cybercrime (ZAC):**

Die ZAC dient als zentraler Ansprechpartner der Polizei für die Wirtschaft und Behörden von Baden-Württemberg in allen Belangen des Themenfeldes Cybercrime.

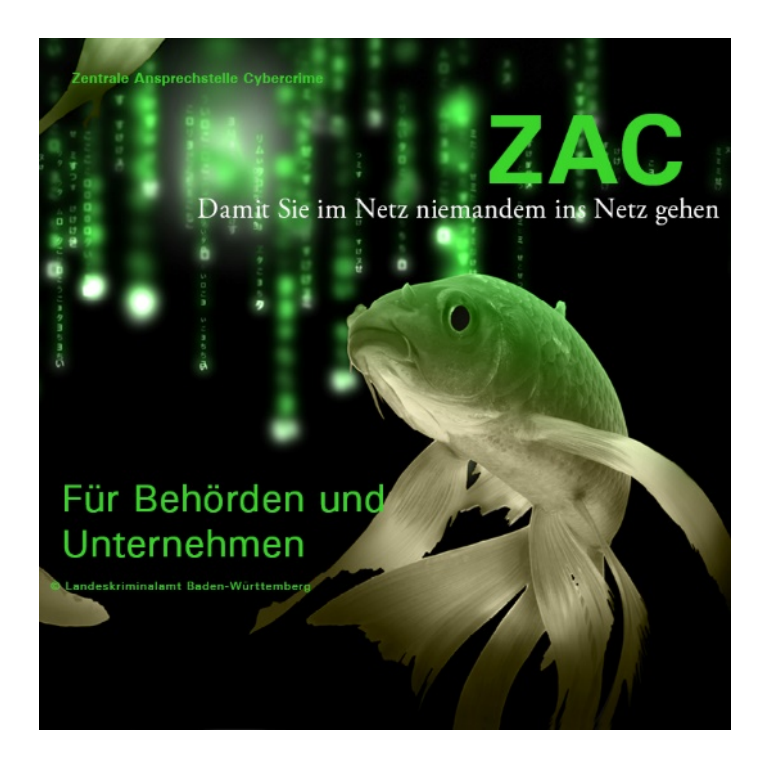

**Erreichbarkeit der ZAC: Telefon: +49 (0)711 5401 2444 E-Mail: cybercrime@polizei.bwl.de**

#### **Informationen:**

- **E** Ransomware Bedrohungslage, Prävention & Reaktion [https://www.allianz-fuer-cybersicherheit.de/SharedDocs/Down](https://www.allianz-fuer-cybersicherheit.de/SharedDocs/Downloads/DE/BSI/Cyber-Sicherheit/Themen/Ransomware.pdf)[loads/DE/BSI/Cyber-Sicherheit/Themen/Ransomware.pdf](https://www.allianz-fuer-cybersicherheit.de/SharedDocs/Downloads/DE/BSI/Cyber-Sicherheit/Themen/Ransomware.pdf)
- Erreichbarkeiten der Zentralen Ansprechstellen Cybercrime der Länder und des **Bundes** <http://www.polizei.de/zac>